# What is pg\_cron?

pg\_cron is a simple cron-based job scheduler for PostgreSQL (9.5 or higher) that runs inside the database as an extension. It uses the same syntax as regular cron, but it allows you to schedule PostgreSQL commands directly from the database:

```
-- Delete old data on Saturday at 3:30am (GMT)
SELECT cron.schedule('30 3 * * 6', $$DELETE FROM events WHERE event time < now() - interval
 schedule
----------
       42
-- Vacuum every day at 10:00am (GMT)
SELECT cron.schedule('0 10 * * *', 'VACUUM');
 schedule
 ----------
       43
-- Stop scheduling a job
SELECT cron.unschedule(43);
unschedule
 ------------
          t
```
pg\_cron can run multiple jobs in parallel, but it runs at most one instance of a job at a time. If a second run is supposed to start before the first one finishes, then the second run is queued and started as soon as the first run completes.

The schedule uses the standard cron syntax, in which \* means "run every time period", and a specific number means "but only at this time":

```
+------------- min (0 - 59)
| +--------------- hour (0 - 23)| | +--------------- day of month (1 - 31)
| | | +---------------- month (1 - 12)| | | | +---------------- day of week (0 - 6) (0 to 6 are Sunday to
| | | | | Saturday, or use names; 7 is also Sunday)
| | | | |
| | | | |
* * * * *
```
An easy way to create a cron schedule is: [crontab.guru.](http://crontab.guru/)

The code in pg\_cron that handles parsing and scheduling comes directly from the cron source code by Paul Vixie, hence the same options are supported. Be aware that pg\_cron always uses GMT!

### **Installing pg\_cron**

Install on Red Hat, CentOS, Fedora, Amazon Linux with PostgreSQL 11:

```
# Add Citus Data package repository
curl https://install.citusdata.com/community/rpm.sh | sudo bash
```

```
# Install the pg_cron extension
sudo yum install -y pg_cron_11
```
Install on Debian, Ubuntu with PostgreSQL 11 using [apt.postgresql.org:](https://wiki.postgresql.org/wiki/Apt)

```
# Install the pg_cron extension
sudo apt-get -y install postgresql-11-cron
```
You can also install pg\_cron by building it from source:

```
git clone https://github.com/citusdata/pg_cron.git
cd pg_cron
# Ensure pg_config is in your path, e.g.
export PATH=/usr/pgsql-11/bin:$PATH
make && sudo PATH=$PATH make install
```
### **Setting up pg\_cron**

To start the pg\_cron background worker when PostgreSQL starts, you need to add pg\_cron to shared\_preload\_libraries in postgresql.conf. Note that pg\_cron does not run any jobs as a long a server is in [hot standby](https://www.postgresql.org/docs/current/static/hot-standby.html) mode, but it automatically starts when the server is promoted.

By default, the pg\_cron background worker expects its metadata tables to be created in the "postgres" database. However, you can configure this by setting the cron.database\_name configuration parameter in postgresql.conf.

```
# add to postgresql.conf:
shared_preload_libraries = 'pg_cron'
cron.database name = 'postgres'
```
After restarting PostgreSQL, you can create the pg\_cron functions and metadata tables using CREATE EXTENSION pg\_cron.

```
-- run as superuser:
CREATE EXTENSION pg_cron;
-- optionally, grant usage to regular users:
```
**GRANT USAGE ON SCHEMA** cron **TO** marco;

Important: Internally, pg\_cron uses libpq to open a new connection to the local database. It may be necessary to enable trust authentication for connections coming from localhost in [pg\\_hba.conf](https://www.postgresql.org/docs/current/static/auth-pg-hba-conf.html) for the user running the cron job. Alternatively, you can add the password to a [.pgpass file,](https://www.postgresql.org/docs/current/static/libpq-pgpass.html) which libpq will use when opening a connection.

For security, jobs are executed in the database in which the cron.schedule function is called with the same permissions as the current user. In addition, users are only able to see their own jobs in the cron.job table.

## **Example use cases**

Articles showing possible ways of using pg\_cron:

- [Auto-partitioning using pg\\_partman](https://www.citusdata.com/blog/2018/01/24/citus-and-pg-partman-creating-a-scalable-time-series-database-on-PostgreSQL/)
- [Computing rollups in an analytical dashboard](https://www.citusdata.com/blog/2017/12/27/real-time-analytics-dashboards-with-citus/)
- [Deleting old data, vacuum](https://www.citusdata.com/blog/2016/09/09/pgcron-run-periodic-jobs-in-postgres/)
- [Feeding cats](http://bonesmoses.org/2016/09/09/pg-phriday-irrelevant-inclinations/)
- [Routinely invoking a function](https://fluca1978.github.io/2019/05/21/pgcron.html)

## **Managed services**

The following table keeps track of which of the major managed Postgres services support pg\_cron.

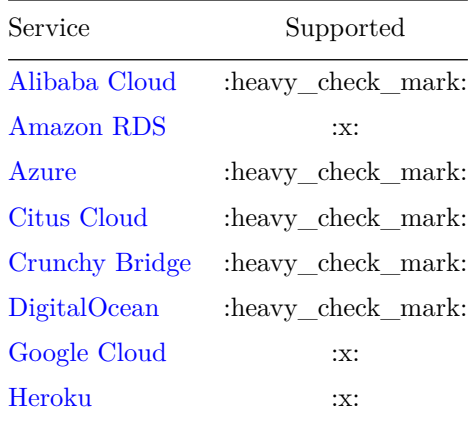